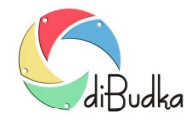

## Program diBudka – (FAQ) – najczęstsze pytania i odpowiedzi

## *Z jakimi aparatami fotograficznymi współpracuje program i jak wygląda taka współpraca?*

Program został przystosowany do współpracy z aparatami Canon EOS, ze swej strony zalecamy używanie aparatu Canon EOS 1300D lub 1200D.

W programie diBudka wykorzystano narzędzia SDK (Software Development Kit) firmy Canon, służące do współpracy aparatu z komputerem. SDK for EOS DSLRs obsługuje następujące modele aparatów (wg specyfikacji Canon z 2018 r.):

EOS Rebel T7i/800D, EOS Rebel T6/1300D, EOS Rebel T5/1200D, EOS Rebel T5i/700D, EOS Rebel T4i/650D, EOS Rebel T3/1100D, EOS Rebel T3i/600D, EOS Rebel T2i/550D, EOS Rebel T1i/500D, EOS-1D C, EOS 6D, EOS M, EOS M2, EOS-1D, EOS 40D, EOS 50D, EOS 5D Mark II, EOS 5D Mark III, EOS 5D MARK IV, EOS 6D MARK II, EOS 1D X MARK II, EOS 7D, EOS 60D, EOS 60Da, EOS 70D, EOS 77D, EOS 80D, EOS Rebel XSi/450D, EOS Rebel XS/1000D, EOS Rebel SL1/100D, EOS Rebel SL2/200D, EOS M50, EOS 2000D, EOS 4000D, EOS M100.

Nie ma możliwości przetestowania działania programu we współpracy z wszystkimi ww. modelami. Dlatego w przypadku stosowania innych niż zalecane modele konieczne jest dokładne sprawdzenie współpracy wybranego modelu aparatu z programem. Takie sprawdzenie można przeprowadzić korzystając z bezpłatnej wersji demo programu diBudka.

Aparat musi obsługiwać live view. W niektórych przypadkach oznacza to konieczność ustawienia odpowiednich opcji konfiguracyjnych w aparacie i odpowiedniego trybu pracy. Niektóre modele aparatów Canon EOS obsługują live view tylko w niektórych trybach pracy. Np. model 1000D nie obsługuje live view w trybie automatycznym i w kilku innych.

Zalecamy używanie aparatu w trybie manualnym M z wyłączonym autofokusem. Jeśli ktoś jednak chce używać autofokusa radzimy ustawić na aparacie Tryb AF na Tryb szybki. Przy innych trybach AF może dojść do sytuacji, że aparat będzie ustalał ostrość bardzo długo lub nie uda mu się jej ustawić wcale. W celu uniknięcia takich sytuacji program po pewnym czasie wymusza zrobienie zdjęcia nawet jeśli aparat nie zdołał ustawić ostrości.

Należy wyłączyć tzw. usypianie aparatu w przypadku dłuższej bezczynności.

Format zapisu zdjęć w aparacie ma być ustawiony na jpeg (nie na RAW).

W przypadku robienia zdjęć w słabych warunkach oświetleniowych bez lampy błyskowej może dojść do sytuacji, że live view pokazywany w programie będzie zbyt ciemny. Aby tego uniknąć dobrze jest na czas pokazywania live view wymusić w aparacie czas naświetlania Bulb, a w momencie robienia zdjęcia zmienić go na inny, właściwy dla danych warunków.

Opcje umożliwiające taką pracę znajdują się w module administracyjnym na zakładce *Szybki Start/Canon*, w panelu *Parametry Canon*.

Jeśli pole *Stosuj* ustawienia jest odznaczone wtedy program przy pokazywaniu live view i przy robieniu zdjęć nie modyfikuje czasów naświetlania w aparacie.

Jeśli pole *Stosuj ustawienia* jest zaznaczone, wtedy program przy pokazywaniu live view wymusza w aparacie czas naświetlania Bulb, a przy robieniu zdjęć wymusza w aparacie czas naświetlania pokazany w polu *Czas naświetlania Tv* (w systemie).

*Czas naświetlania Tv* (w systemie) należy ustawiać w następujący sposób:

- podłączyć aparat do komputera i włączyć go
- uruchomić moduł administracyjny i przejść na zakładkę *Szybki Start/Canon*
- kliknąć przycisk *Pokaż podgląd*
- za pomocą pól *Czułość wg ISO* i *Czas naświetlania Tv* (w aparacie) dobrać parametry aparatu dające dobry podgląd i zdjęcia
- kliknąć przycisk *Zapisz ustawienia* co spowoduje przepisanie ustawionego czasu naświetlania do pola *Czas naświetlania Tv* (w systemie) i zapisanie tego w pliku konfiguracyjnym.

Pola *Czułość wg ISO* i *Czas naświetlania Tv* znajdujące się w kolumnie *Parametry w aparacie* sterują ustawieniami aparatu.

Nie są to parametry konfiguracyjne programu. Jeśli zostały zmienione i chcielibyśmy, żeby były takie jak poprzednio to powinniśmy przywrócić wartości tych pól lub użyć w tym celu odpowiednich przycisków i pokręteł na aparacie.

Odznaczenie opcji *Stosuj ustawienia* nie przywraca poprzednich wartości powyższych pól.

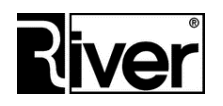